# Open source symbolic and numerical tools for the simulation of multibody systems

O. Verlinden, G. Kouroussis, S. Datoussa¨ıd, C. Conti

Faculté Polytechnique de Mons Boulevard Dolez 31 - 7000 Mons (BELGIUM)

Olivier.Verlinden@fpms.ac.be

Abstract—This paper presents a framework, called EasyDyn, developed for the simulation of dynamics problems and in particular, multibody systems. The system is not classically defined from a data file but from a  $C++$  file where the user must program the kinematics and the expression of applied forces acting on each body. By kinematics, we mean the expression of position, velocity and acceleration of each body in terms of generalized coordinates. From the kinematics and the efforts, EasyDyn automatically builds and integrates the equations of motion, according to methods described in the paper.

To help the user in his task, the library provides on one hand object-oriented classes for vector algebra (vectors, rotation and inertia tensors, homogeneous transformation matrices) so that vector expressions can be written as is in the C++ code without having to manage the coordinates. On the other hand, a MuPAD script is distributed with the library to automatically generate a core  $C++$  program from a minimal information. In particular, the script uses the symbolic features of MuPAD to derive the expressions of velocities and accelerations from only the position information. The user just needs to add the contribution of the efforts in the C++ initial code, which is made easier by the vector library and the availability of some basic routines.

The library and all the tools it relies on are available for free on the internet and can be used either under Windows or Unix. It was not designed as a replacement of commercial softwares. The latter are developed for the purpose of efficiency and productivity for high-end applications. On the contrary, EasyDyn has been written so as to get the maximum compacity, readability, and scalability of the code, often to the detriment of efficiency. It is particularly well-suited for teaching and, as it is open source, offers a foundation for collaborative or research work.

Keywords— Dynamics, simulation, second-order differential equations, multibody systems, object-oriented programming, open source, symbolic

#### I. Introduction

Commercial tools like ADAMS, LMS/DADS or SIMPACK are now commonly used in industry to simulate the kinematic and dynamic behaviour of multibody systems like manipulators, aircrafts, vehicles or complex articulated mechanisms. Those tools are powerful, user-friendly and efficient but represent a human and financial investment that the industry cannot afford if the application is not inside its core business. Moreover, as the source code is not available, the user is highly dependent on the editor for any adaptation of the program.

As an alternative, some simulation codes like DynaFlex, Dynamechs, or MBDyn, unfortunately not sufficiently known, can be downloaded from the net and used for free as a replacement of their commercial counterpart. These tools have the advantage to be open source [1], and can consequently be adapted by the community of users according to their needs. In this paper, we describe another open source solution, consisting of a  $C++$  library called EasyDyn, where the system is not defined in a data file but as a C++ program from the description of the kinematics and the applied forces. The library then provides the routines to build and integrate the equations of motion. Besides the  $C_{++}$  library, a MuPAD script has been written to generate symbolically the complete kinematics (velocities and accelerations) from only the position information.

The major purpose of the approach is to give to the user the maximum control. The library, initially developed for teaching [6] is easily readable, relies only on software available for free on the net and can be used under Windows or Unix. Moreover, as the source is available, EasyDyn can be adapted to any particularity of the application.

In this paper, we first describe the theoretical background of the library and then present the principal implementation details. The potentialities of the library are finally illustrated through some examples.

#### II. Description of the system

A multibody system consists of rigid or flexible bodies connected to each other by kinematic joints and/or element forces like springs or dampers. We will consider that the system comprises  $n_B$  bodies whose spatial situation is described by  $n_{cp}$  configuration parameters gathered in a vector denoted q.

The configuration parameters are chosen arbitrarily, in a number corresponding to the number of degrees of freedom. The approach is said to be in *minimal* or *generalized* coordinates [3].

A local reference frame i composed of unit vectors  $x_i$ ,  $y_i, z_i$  is attached to body i and will be used to express the spatial situation of the body. Although it is not necessary, we will assume that it is located on the center of gravity.

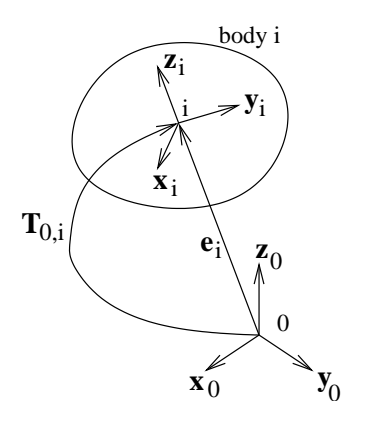

Fig. 1. Reference frame of a body

Body 0 is assumed to be fixed. The related reference frame  $x_0, y_0, z_0$  will be used as the global reference frame.

The situation of each body will be expressed by means of the homogeneous transformation matrix  $\mathbf{T}_{0,i}$ , giving the situation of the local frame  $i$  with respect to the global frame in terms of the configuration parameters  $q$ . Let us recall that this matrix has the following form

$$
\boldsymbol{T}_{0,i}(\boldsymbol{q}) = \left(\begin{array}{cc} \boldsymbol{R}_{0,i}(\boldsymbol{q}) & \{\boldsymbol{e}_i(\boldsymbol{q})\}_0 \\ 0 & 0 & 1 \end{array}\right) \tag{1}
$$

where

•  $e_i$  is the coordinate vector of frame i with respect to the global reference frame  $0$  ( ${e_i}_0$  being the 3x1 matrix gathering the components of the coordinate vector  $e_i$  expressed in the coordinate system of frame 0);

•  $R_{0,i}$  is the rotation tensor describing the orientation of frame i with respect to frame 0.

Physically the columns of  $\mathbf{R}_{0,i}$  correspond to the unit vectors  $x_i$ ,  $y_i$  and  $z_i$ , expressed in the axes of frame 0

$$
\boldsymbol{R}_{0,i} = (\{\boldsymbol{x}_i\}_0 \; \{ \boldsymbol{y}_i\}_0 \; \{ \boldsymbol{z}_i\}_0) \tag{2}
$$

As an example, let us consider the double pendulum illustrated in figure 2. It is composed of 2 bodies, each one with its own frame. Two revolute joints constraint the motion of the bodies, on O between the ground and body 1 and on A between bodies 1 and 2. It is easy to figure out that the system has 2 degrees of freedom so that the configuration of the system can be univoquely defined from angles  $q_1$  and  $q_2$  indicated on the figure.

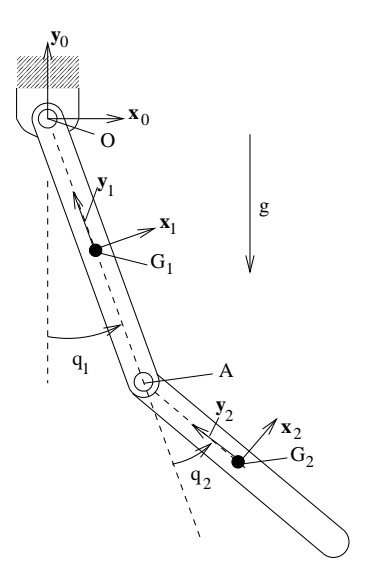

Fig. 2. Double pendulum

The homogeneous transformation matrices giving the situation of the two bodies can be easily established as

$$
\boldsymbol{T}_{0,1} = \begin{pmatrix} c_1 & -s_1 & 0 & \frac{l_1}{2}s_1 \\ s_1 & c_1 & 0 & -\frac{l_1}{2} & c_1 \\ 0 & 0 & 1 & 0 \\ 0 & 0 & 0 & 1 \end{pmatrix} \tag{3}
$$

$$
\boldsymbol{T}_{0,2} = \begin{pmatrix} c_{12} & -s_{12} & 0 & l_1s_1 + \frac{l_2}{2}s_{12} \\ s_{12} & c_{12} & 0 & -l_1c_1 - \frac{l_2}{2} & c_{12} \\ 0 & 0 & 1 & 0 \\ 0 & 0 & 0 & 1 \end{pmatrix}
$$
(4)

with  $l_1$  and  $l_2$  the lengths of the arms,  $c_1 = \cos(q_1), s_1 =$  $\sin(q_1), c_{12} = \cos(q_1 + q_2)$  and  $s_{12} = \sin(q_1 + q_2)$ .

We will denote  $v_i$  and  $\omega_i$  the translation and rotation velocities of the reference frame of a body  $i$ . They are expressed in terms of the configuration parameters  $q$  and their time derivatives  $\dot{q}$  upon which they depend linearly as

$$
\boldsymbol{v}_i = \sum_{j=1}^{n_{cp}} \boldsymbol{d}^{i,j} \cdot \dot{\boldsymbol{q}}_j \qquad \boldsymbol{\omega}_i = \sum_{j=1}^{n_{cp}} \boldsymbol{\theta}^{i,j} \cdot \dot{\boldsymbol{q}}_j \tag{5}
$$

The vectors  $\boldsymbol{d}^{i,j}$  and  $\boldsymbol{\theta}^{i,j}$  represent the partial contributions of parameter  $q_j$  in the translation and rotation velocities of frame i.

In the same way, the translation and rotation accelerations of the reference frame of body i will be denoted  $a_i$ and  $\dot{\omega}_i$  and will be expressed in terms of the configuration parameters  $q$  and their first and second time derivatives  $\dot{q}$ and  $\ddot{q}$ .

#### III. Equations of motion

When a multibody system is described in terms of generalized coordinates (without constraints), the application of the d'Alembert's principle [3], leads to the following generalized equations of motion

$$
\sum_{i=1}^{n_B} \boldsymbol{d}^{i,j} \cdot (\boldsymbol{R}_i - m_i \boldsymbol{a}_i)
$$

$$
+ \boldsymbol{\theta}^{i,j} \cdot (\boldsymbol{\mathcal{M}}_i - \boldsymbol{\Phi}_{G_i} \dot{\boldsymbol{\omega}}_i - \boldsymbol{\omega}_i \times \boldsymbol{\Phi}_{G_i} \boldsymbol{\omega}_i) = 0 \quad j = 1, n_{cp} \quad (6)
$$

with

•  $m_i$  and  $\Phi_{G_i}$  the mass and the central inertia tensor of body i;

•  $R_i$  and  $M_{Gi}$  the resultant force and moment, at the center of gravity  $G_i$ , of all applied efforts exerted on body *i*. The  $n_{cp}$  resulting equations of motion are of the form

$$
\mathbf{M}(\mathbf{q}) \cdot \ddot{\mathbf{q}} + \mathbf{h}(\mathbf{q}, \dot{\mathbf{q}}, t) = 0 \tag{7}
$$

with

• M the mass matrix of dimension  $n_{cp} \times n_{cp}$ , defined by

$$
\boldsymbol{M}_{jk} = \sum_{i=1}^{n_B} m_i \boldsymbol{d}^{i,j} \cdot \boldsymbol{d}^{i,k} + \boldsymbol{\theta}^{i,j} \cdot (\boldsymbol{\Phi}_{G_i} \cdot \boldsymbol{\theta}^{i,k}) \qquad (8)
$$

•  $h$  a general term gathering the centrifugal and Coriolis terms and the contribution of the applied efforts.

# IV. Integration of second-order differential **EQUATIONS**

Although it is usual to transform second order differential equations to their equivalent first-order form, we prefer here to work with the natural second-order form of the equations of motion

$$
f(q, \dot{q}, \ddot{q}, t) = 0 \tag{9}
$$

To perform an integration step from time t to time  $t+h$ , so-called integration formulas are introduced, of the form

$$
\dot{\boldsymbol{q}}_i^{t+h} = \check{\Lambda}(\dot{\boldsymbol{q}}_i^{\leq t}, \ddot{\boldsymbol{q}}_i^{\leq t}, \ddot{\boldsymbol{q}}_i^{t+h})
$$
\n(10)

$$
\mathbf{q}_i^{t+h} = \Lambda(\mathbf{q}_i^{\leq t} \dot{\mathbf{q}}_i^{\leq t}, \ddot{\mathbf{q}}_i^{\leq t}, \ddot{\mathbf{q}}_i^{t+h})
$$
(11)

with  $\boldsymbol{q}^{\leq t}$ ,  $\dot{\boldsymbol{q}}^{\leq t}$ ,  $\ddot{\boldsymbol{q}}^{\leq t}$  a given number of configurations at and before time t and  $q^{t+h}$ ,  $\dot{q}^{t+h}$ ,  $\ddot{q}^{t+h}$  the configuration at time  $t + h$ .

For example, the Newmark integration formulas are written

$$
q^{t+h} = q^t + h\dot{q}^t + (0.5 - \beta)h^2\ddot{q}^t + \beta h^2 \ddot{q}^{t+h} \qquad (12)
$$

$$
\dot{q}^{t+h} = \dot{q}^t + (1 - \gamma)h\ddot{q}^t + \gamma h\ddot{q}^{t+h} \tag{13}
$$

where  $\beta$  and  $\gamma$  are the Newmark parameters (0.25  $\leq \beta \leq$ 0.5 and  $0.5 \leq \gamma \leq 1$  to assure unconditional stability).

The most often, the integration formulas are implicit which means that they involve the accelerations at time  $t + h$ . Once positions and velocities have been replaced by the integration formulas, the equations of motion are expressed only in terms of the accelerations at time  $t + h$ , as

$$
f(q^{t+h}, \dot{q}^{t+h}, \ddot{q}^{t+h}, t+h) = f(\Lambda, \check{\Lambda}, \ddot{q}^{t+h}, t+h)
$$
  
=  $F(\ddot{q}^{t+h}) = 0$  (14)

Performing a time step then comes down to solving the nonlinear equations  $\boldsymbol{F}$  in the accelerations  $\ddot{\boldsymbol{q}}^{t+h}$ . This operation is generally achieved by means of the iterative procedure of Newton-Raphson, where the nth estimation is calculated from the preceding one as

$$
\ddot{q}^{t+h,n} = \ddot{q}^{t+h,n-1} - J^{-1} \cdot F(\ddot{q}^{t+h,n-1})
$$
\n(15)

where  $J$  is the jacobian matrix of the equations  $\bm{F}$  with respect to the unknowns  $\ddot{q}^{t+h}$ . Each term of this matrix, also called iteration matrix, is defined by

$$
\boldsymbol{J}_{ij} = \boldsymbol{M}_{ij} + \boldsymbol{C}\boldsymbol{T}_{ij} \cdot \frac{\partial \check{\Lambda}}{\partial \ddot{q}^{t+h}} + \boldsymbol{K}\boldsymbol{T}_{ij} \cdot \frac{\partial \Lambda}{\partial \ddot{q}^{t+h}} \qquad (16)
$$

with  $M$  the mass matrix and  $KT$  and  $CT$  the tangent stiffness and damping matrices, defined by

$$
KT_{ij} = \frac{\partial f_i}{\partial q_j} \qquad CT_{ij} = \frac{\partial f_i}{\partial \dot{q}_j} \tag{17}
$$

V. The EasyDyn library

## A. Introduction

Initially developed for teaching [6], the purpose of the EasyDyn library is to help users to set up and integrate the equations of motion of a multibody system with a minimal effort. The library, available for free on the internet (http://www.mecara.fpms.ac.be), is written in C++ and provides 4 modules

• the sim module to integrate second-order differential equations;

• the mbs module, a frontend to sim which automatically builds the differential equations of motion of a multibody system from the kinematics and the applied forces;

• the vec module, introducing classes related to vector calculus: vectors, rotation tensors, inertia tensors, and homogeneous transformation matrices;

• the visu module, allowing to build object-oriented scenes composed of moving objects.

The major objective during development was not the numerical efficiency but the compacity, readability and scalability of the code. For instance, the module mbs comprises only 150 lines of code.

#### B. The sim module

The sim module consists of routines to integrate secondorder differential equations as far as the user provides the routine ComputeResidual which yields the residuals of the differential equations in terms of time, the state variables and their first and second time derivatives, that's to say  $f(q, \dot{q}, \ddot{q}, t)$ 

The only integration method available so far is based on the Newmark formulas. For the sake of simplicity, the iteration matrix is built from a numerical derivation [5] where the jth column is computed from the variation of the residuals for a variation of the jth configuration parameter

$$
J_j = \frac{f(q + \Delta q^j, \dot{q} + \Delta \dot{q}^j, \ddot{q} + \Delta \ddot{q}^j, t) - f(q, \dot{q}, \ddot{q}, t)}{\epsilon} (18)
$$

where  $\Delta \mathbf{q}^j$ ,  $\Delta \dot{\mathbf{q}}^j$  and  $\Delta \ddot{\mathbf{q}}^j$  are vectors with all components null but the *j*th one, given by

$$
\Delta \mathbf{q}_j^j = \epsilon \beta h^2 \qquad \Delta \dot{\mathbf{q}}_j^j = \epsilon \gamma h \qquad \Delta \ddot{\mathbf{q}}_j^j = \epsilon \tag{19}
$$

The increment  $\epsilon$  is chosen from the increment  $\delta q$  on positions according to the heuristics used in the well-known integration code DASSL [4]

$$
\delta q = \beta h^2 \epsilon = \max(|h\dot{q}|, |q|, \epsilon_a + \epsilon_r |\dot{q}|) \text{sign}(\dot{q}) \sqrt{u} \qquad (20)
$$

with u the roundoff error of the computer and  $\epsilon_a$  and  $\epsilon_r$ the absolute and relative error tolerances used in the integration process.

The Newmark scheme has an accuracy order equal to 2. The error on positions depends on the third time derivative and is estimated from the variation of acceleration over the time step as

$$
\epsilon_q = \frac{h^3}{12} \frac{\partial^3 q}{dt^3} \simeq \frac{h^3}{12} \frac{\Delta \ddot{q}}{h} = \frac{h^2 \Delta \ddot{q}}{12} \tag{21}
$$

As several configuration parameters are involved, the global error is estimated from the Euclidean norm of the variation of acceleration as

$$
\epsilon_q \simeq \frac{h^2 \|\Delta \ddot{\mathbf{q}}\|}{12\sqrt{n_{cp}}}\tag{22}
$$

Practically, the time step is chosen to keep the rate of error  $\epsilon_q/h$  below a tolerance equal by default to  $10^{-6}$ .

For the sake of readability and efficiency, matrix and vector operations are programmed systematically on the base of the GSL (GNU Scientific Library), available for free from the web site of the Free Sotware Foundation(www.gnu.org).

As an example, let us consider the system represented in figure 3, consisting of an hydraulic jack pushing a mass  $m$ , attached to the ground by a spring of stiffness  $k$ . The jack comprises two chambers numbered 1 and 2. It is a good test for EasyDyn as the hydraulic equations are well-known to be particularly stiff.

The volume flow  $Q_i$  entering in each chamber i  $(i=1,2)$ verifies on one hand the discharge law through the throttling section  $S_{ei}$ 

$$
Q_i = C_d S_{ei} \sqrt{\frac{2(p_{Ei} - p_i)}{\rho}} * sign(p_{Ei} - p_i)
$$
 (23)

with  $C_d$  the orifice discharge coefficient,  $\rho$  the fluid density,  $p_i$  the fluid pressure inside the chamber, and  $p_{E_i}$  the circuit pressure at the entrance of the chamber.

On the other hand, the flow is driven by the variation of volume of the chamber and by the variation of the fluid pressure

$$
Q_i = \dot{V}_i + \frac{V_i}{K} \dot{p}_i \tag{24}
$$

with  $V_i$  the volume of the chamber and K the compressibility coefficient of the fluid.

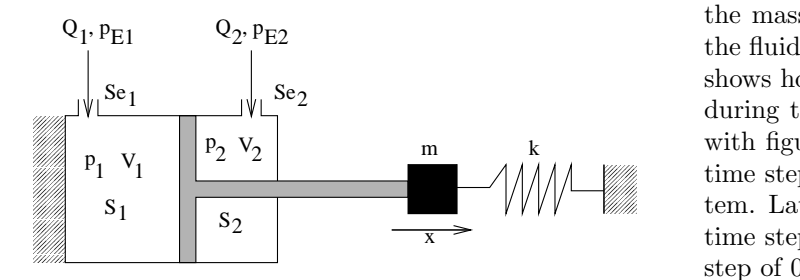

Fig. 3. Hydraulic system

If we consider that the position  $x=0$  corresponds to the rest length of the spring, the dynamic equilibrium of mass  $m$  is given by

$$
m\ddot{x} + kx - p_1S_1 + p_2S_2 = 0 \tag{25}
$$

If  $V_{0i}$  is the volume of the chamber for the position  $x=0$ , the volume can be expressed in terms of  $x$ 

$$
V_1 = V_{01} + S_1 x \qquad V_2 = V_{02} - S_2 x \tag{26}
$$

with  $S_1$  and  $S_2$  the cross sections of chambers 1 and 2.

The other equations of motion are obtained by matching the two expressions of the flow

$$
S_1 \dot{x} + \frac{V_{01} + S_1 x}{K} \dot{p}_1
$$

$$
-C_d S_{e1} \sqrt{\frac{2(p_{E1} - p_1)}{p}} * sign(p_{E1} - p_1) = 0 \qquad (27)
$$

$$
-S_2 \dot{x} + \frac{V_{02} - S_2 x}{K} \dot{p}_2
$$

$$
-C_d S_{e2} \sqrt{\frac{2(p_{E2} - p_2)}{\rho}} * sign(p_{E2} - p_2) = 0
$$
 (28)

Although two equations are of first-order form, they can be naturally treated by specifying the 3 state variables as

$$
q_1 = x \quad \dot{q}_2 = p_1 \quad \dot{q}_3 = p_2 \tag{29}
$$

The system has been simulated with the data in table I with the following initial conditions

 $x_0 = \dot{x}_0 = 0$   $p_{10} = p_{20} = 10$  bar

for the pressure  $p_{E1}$  increasing linearly from 10 to 100 bar, in the interval [0:0.01] seconds. The initial accelerations  $(\ddot{x}, \dot{y})$  $\dot{p}_1$  and  $\dot{p}_2$ ) are determined from the equations of motion.

Some results are presented in figures 4 to 6. The mass position (figure 4) is driven initially by the flow through the orifices and stops when the equilibrium is reached between the spring reaction and the force exerted by the jack. At the end of the simulation, the pressure in the chambers is

TABLE I Simulation data for the hydraulic jack

| $m=10$ kg                   | $k = 10^5$ N/m                            | $K = 2 \cdot 10^8$ Pa                     |
|-----------------------------|-------------------------------------------|-------------------------------------------|
| $\rho = 860 \text{ kg/m}^3$ | $p_{E2} = 10$ bar                         | $S_1 = 0.001$ m <sup>2</sup>              |
| $S_2=0.0005$ m <sup>2</sup> | $V_{01} = 10^{-4}$ m <sup>3</sup>         | $V_{01} = 3 \cdot 10^{-4}$ m <sup>3</sup> |
| $C_d = 0.611$               | $S_{e1}$ =10 <sup>-5</sup> m <sup>2</sup> | $S_{e2}$ =10 <sup>-5</sup> m <sup>2</sup> |

tem. Later, the behaviour is quasi-stationary and a larger time step is necessary due to heavy oscillations of the systhe one of the corresponding circuit (figure 5). The stiff nature of the equations is illustrated on the evolution of the mass velocity (figure 6) where the oscillations due to the fluid compressibility can be clearly identified. Figure 7 shows how the integration procedure adapts the time step during the simulation. This evolution must be correlated with figure 6. In the beginning of the simulation, a small time step is allowed. It can be seen that a maximum time step of 0.0005 seconds has been specified by the user.

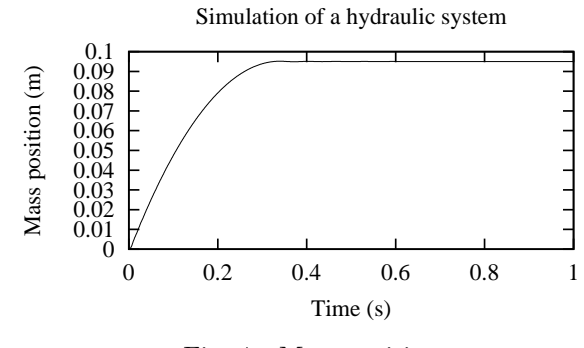

Fig. 4. Mass position

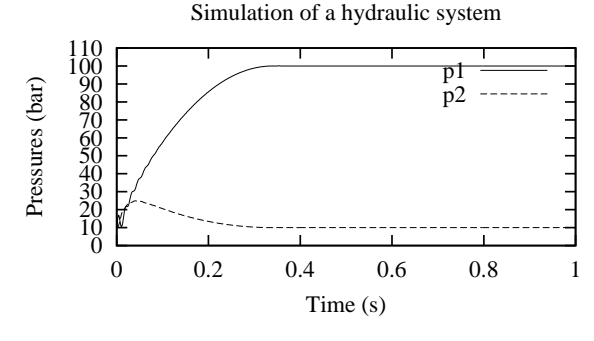

Fig. 5. Pressure in the chambers

# C. The mbs module

The mbs module is a frontend to sim which automatically builds the residuals of the motion equations of a multibody system according to the formulation presented in section III. The user just has to provide two principal routines

• ComputeMotion which yields for each body the position matrix  $T_{0,i}$ , the translation and rotation velocities  $v_i$ and  $\omega_i$  and the corresponding accelerations  $a_i$  and  $\dot{\omega}_i$ , expressed in terms of the chosen configuration parameters  $q$ and their first and time derivatives  $\dot{q}$  and  $\ddot{q}$ 

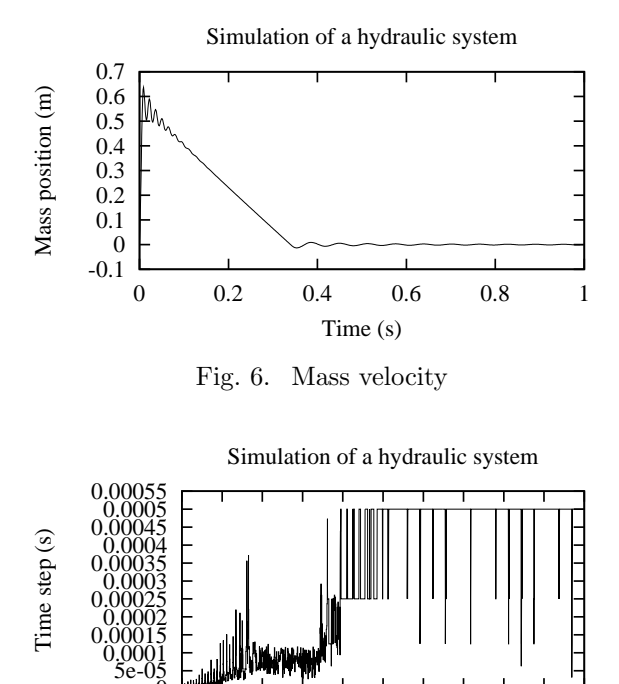

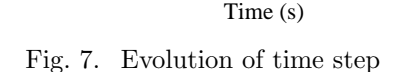

0 0.1 0.2 0.3 0.4 0.5 0.6 0.7 0.8 0.9 1

 $\overline{0}$ 

• AddAppliedEfforts which builds the resultant force  $R_i$ and the resultant moment with respect to center of gravity  $M_{Gi}$ , of the applied efforts exerted on each body.

Let us remark that the user doesn't have to provide the expression of the partial contributions. It is indeed clear, from the following relationship

$$
\boldsymbol{v}_{i} = \sum_{j=1}^{n_{cp}} d^{i,j} \cdot \dot{\boldsymbol{q}}_{j} \qquad \boldsymbol{\omega}_{i} = \sum_{j=1}^{n_{cp}} \boldsymbol{\theta}^{i,j} \cdot \dot{\boldsymbol{q}}_{j} \tag{30}
$$

that the partial contribution  $d_{i,j}(\theta_{i,j})$  is equal to the translation or (rotation) velocity of body i when all generalized velocities are null but the jth one. The partial contributions will then be determined numerically from

$$
\boldsymbol{d}^{i,j} = \boldsymbol{v}_i|_{\dot{q}_k = \delta_{jk}} \qquad \boldsymbol{\theta}^{i,j} = \boldsymbol{\omega}_i|_{\dot{q}_k = \delta_{jk}} \tag{31}
$$

where  $\delta_{ij}$  is the Kronecher index  $(\delta_{ij} = 1 \text{ if } i = j, \delta_{ij} = 0$ if  $i \neq j$ ).

#### D. The vec module

Although the user's work is largely simplified, writing the kinematics remains difficult, especially for the accelerations. The main reason is that the laws of mechanics are compact when expressed in vector form, but become very complex once projected in a given coordinate system. Let's take the example of the double pendulum presented before. In vector form, the acceleration of the center of gravity of body 2 is written

$$
a_{G_2} = \dot{\omega}_1 \times OA + \omega_1 \times (\omega_1 \times OA) + \dot{\omega}_2 \times AG_2 + \omega_2 \times (\omega_2 \times AG_2)
$$
 (32)

with

$$
\boldsymbol{\omega}_1 = \dot{q}_1 \vec{z}_0 \qquad \dot{\boldsymbol{\omega}}_1 = \ddot{q}_1 \vec{z}_0 \tag{33}
$$

$$
\omega_2 = (\dot{q}_1 + \dot{q}_2)\vec{z}_0 \qquad \dot{\omega}_2 = (\ddot{q}_1 + \ddot{q}_2)\vec{z}_0 \qquad (34)
$$

The expression, already sizeable, becomes much more complex when expressed in the axes of a coordinate sytem, as shown by the x component of the acceleration  $a_{G2}$ , with respect to the global reference frame

$$
\mathbf{a}_{\mathbf{G}_{2x}} = \ddot{q}_1 \cos (q_1) - \dot{q}_1^2 \sin (q_1) + \ddot{q}_1 \cos (q_1 + q_2) \n+ \ddot{q}_2 \cos (q_1 + q_2) - \dot{q}_1^2 \sin (q_1 + q_2) \n- \dot{q}_2^2 \sin (q_1 + q_2) - 2 \dot{q}_1 \dot{q}_1 \sin (q_1 + q_2)
$$
\n(35)

It would become even more complex if the two axes of rotation were not parallel.

To solve the problem, the vec module defines classes related to the major components of vector algebra: vectors (type vec), rotation tensors (type trot), inertia tensors (type tiner) and homogeneous transformation matrices (type mth). The classical operators have been overloaded so that vector expressions can be written as in the C++ code. For example, the acceleration of body 2 can be programmed in the following way (note that all indices are shifted as they begin from 0 in C)

```
body[1].T0G=Trotz(q[0])*Tdisp(0,-l1,0)
           *Trotz(q[1]) * Tdisp(0,-0.5*12,0);body[1].omega=body[0].omega+vcoord(0,0,qd[1]);
body[1].omegad=body[0].omegad+vcoord(0,0,qdd[1]);
vec AG2=body[1].T0G.R*vcoord(0,-0.5*l2,0);
body[1].vG=2*body[0].vG+(body[1].omega^AG2);
body[1].aG=2*body[0].aG+(body[1].omegad^AG2)
          +(body[1].omega^(body[1].omega^AG2));
```
This small piece of code illustrates some potentialities of the library

• the position matrix is built from the multiplication of predefined forms corresponding to rotations or displacements;

• the routine vcoord allows to build a vector from its 3 components;

• the homogeneous transformation matrix (T0G) comprises a rotation tensor (R) which can be used to build a vector expressed in the global frame from its local coordinates.

#### E. The visu module

The visu module allows to define a graphical scene composed of simple objects like boxes, frustums, lines, triangles,  $\dots$  Each shape is attached to an homogeneous transformation matrix, generally the one giving the situation of a body, allowing to build successive configurations of the scene that can be saved to a file and animated by an independent viewer distributed with EasyDyn.

Figures 11 and 14 of next section are examples of scenes built with the help of the visu module.

# VI. The help of symbolic tools

Even with the help of the vector classes, the kinematics remains problematic for an unexperienced user. It can be dramatically simplified if we figure out that all the kinematics can be derived from only the homogeneous transformation matrices.

The translation velocity  $v_i$  of body i can indeed be derived directly from the homogeneous transformation matrix

$$
\{\boldsymbol{v}_i\}_0 = \frac{d}{dt}\{\boldsymbol{e}_i\}_0 = \sum_{j=1}^{n_{cp}} \frac{\partial \{\boldsymbol{e}_i\}_0}{\partial q_j} \cdot \dot{q}_j = \sum_{j=1}^{n_{cp}} \{\boldsymbol{d}_{i,j}\}_0 \cdot \dot{q}_j \quad (36)
$$

In the same way the rotation vector is related to the time derivative of the rotation tensor by

$$
\{\tilde{\boldsymbol{\omega}}_i\}_0 = \left(\begin{array}{ccc} 0 & -\omega_{z_i} & \omega_{y_i} \\ \omega_{z_i} & 0 & -\omega_{x_i} \\ -\omega_{y_i} & \omega_{x_i} & 0 \end{array}\right)_0 = \dot{\boldsymbol{R}}_{0,i} \cdot \boldsymbol{R}_{0,i}^T \quad (37)
$$

One further derivation then naturally leads to the accelerations

$$
\{\boldsymbol{a}_i\}_0 = \frac{d}{dt}\{\boldsymbol{v}_i\}_0 \qquad \{\dot{\boldsymbol{\omega}}_i\}_0 = \frac{d}{dt}\{\boldsymbol{\omega}_i\}_0 \tag{38}
$$

A supplementary tool, called CAGeM (Computer Aided Generation of Motion) has been developed to help the users of EasyDyn. Practically, CAGeM is a MuPAD script which builds the core of a  $C++$  application using mbs to simulate the behaviour of a multibody system. The MuPAD software is the result of several years of research in the university of Paderborn. Although it is also available for free on the net (http://www.mupad.de), it offers features comparable to its commercial counterparts like Mathematica or MathCad.

To use CAGeM, the user provides a MuPAD code with the following information

• the number of bodies and the number of configuration parameters;

• the inertia data of each body;

• the expression of the homogeneous transformation matrices of each body, expressed in terms of the chosen configuration parameters;

• the initial conditions:

• the gravity vector.

The script CAGeM uses the symbolic derivation features of MuPAD to build the expressions of velocities and accelerations from the position matrices.

The following code illustrates the user file related to the example of the double pendulum

```
titre:="Simulation of a double pendulum":
nbrdof:= 2: // Number of degrees of freedom
nbrbody:= 2: // Number of bodies
// Gravity vector
gravity[1]:=0: gravity[2]:=-9.81: gravity[3]:=0:
// Some Constants
l0:=1.2: l1:=1.1:
// Inertia data
mass[0]:=1.1: mass[1]:=0.9:Ixx[0]:=1: Ixx[1]:=1:Iyy[0]:=1: Iyy[1]:=1:Izz[0]:=10^2/12*mass[0]:Izz[1]:=11^2/12*mass[1]:// Position matrices
```
T0G[0] := Trotz(q[0]) \* Tdisp(0,-l0/2,0): T0G[1] := Trotz(q[0]) \* Tdisp(0,-l0,0) \* Trotz(q[1]) \* Tdisp(0,-l1/2,0): // Non null initial conditions qi[1]:=1: // Simulation conditions TempsFinal:=5: StepSave:=0.01: StepMax:=0.005:

In this case, where the gravity is the only applied effort, no other task but compiling the resulting code is necessary. In some cases, the user will have to complete the procedure AddAppliedEfforts. Let us note that routines are provided for classical force elements like springs or dampers. Other routines for other types of elements can be added in the future. The ability to write the forces in vector form makes anyway the work much easier.

# VII. Examples

# A. Double pendulum

The double pendulum presented before has been simulated when subjected to gravity from the following initial conditions

$$
q_1=0, \dot{q}_1=0, q_2=1 \text{ rad}, \dot{q}_2=0
$$

The generation of the C++ code from MuPAD took less than 1 second on a PC equipped with a processor running at 2GHZ. The evolution of the angles is illustrated in figure 8.

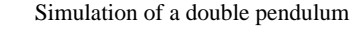

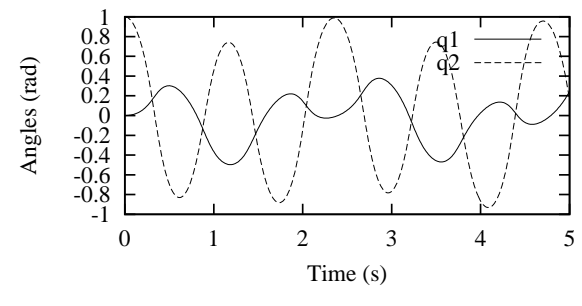

Fig. 8. Evolution of angles

#### B. Slider-crank mechanism

The fact of working with generalized coordinates does not prevent to simulate closed-loop mechanisms, as shown by the slider-crank mechanism illustrated in figure 9. The parameters  $\alpha$  and  $x$  can indeed be expressed univoquely in terms of the angle  $q_0$  by

$$
\alpha = \arcsin\left(\frac{l_1 \sin(q_0)}{l_2}\right) \quad x = l_1 \cos(q_0) + l_2 \cos(\alpha) \tag{39}
$$

The relationships can be introduced symbolically in the MuPAD code describing the system as

l1 := 1: l2 := 2: alpha :=  $arcsin(11*sin(q[0])/12)$ :

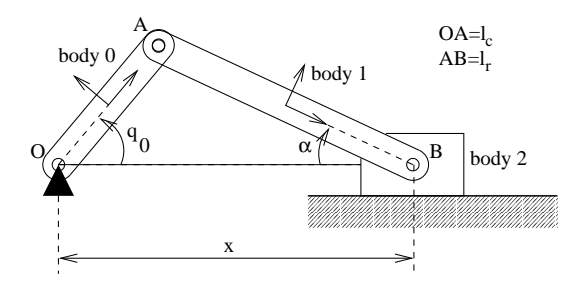

Fig. 9. Slider-crank mechanism

```
x := 11 * cos(q[0]) + 12 * cos(alpha):
T0G[0] := \text{Trotz}(q[0]) * \text{Tdisp}(11/2,0,0):TOG[1] := Tdisp(x,0,0) * Trotz(-alpha)* Tdisp(-l2/2,0,0):
TOG[2] := Tdisp(x, 0, 0):
```
and the intermediary variables  $\alpha$  and x will be automatically replaced by their expression and derived in a consistent way.

For more complex systems, the intermediary variables could eventually be determined in terms of the chosen configuration parameters from the symbolic or numeric resolution of constraint equations. This approach has been largely applied by Hiller et al. [3] on complex mechanical systems.

For this example, the generation of the C++ code from MuPAD takes approximately 3 seconds on a PC equipped with a 2GHz processor. The response of the system subjected to gravity has been simulated from initial conditions  $q_0=1$  rad and  $\dot{q}_0=0$ , for the data detailed in table II. The evolution of the angle  $q_0$ , represented in figure 10, shows that the mechanism comes back to the same position after one oscillation, as there is no energy dissipation.

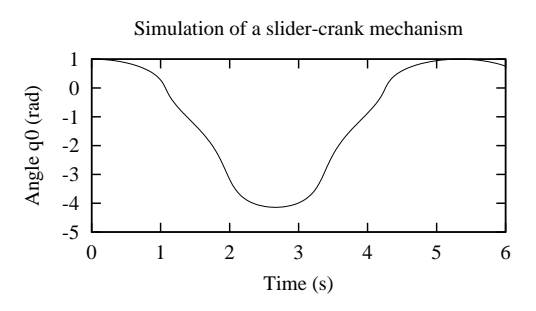

Fig. 10. Simulation of the slider-crank mechanism

TABLE II Characteristics of the slider-crank mechanism

| $m_2=2$ kg  | $m_1=1 \text{ kg}$   $I_{G1zz}=0.0833 \text{ kgm}^2$<br>$I_{G2zz}$ =0.6667 kgm <sup>2</sup> |
|-------------|---------------------------------------------------------------------------------------------|
| $m_3=5$ kg  | $I_{G3zz}$ =2 kgm <sup>2</sup>                                                              |
| $l_1 = 1$ m | $l_2=2$ m                                                                                   |

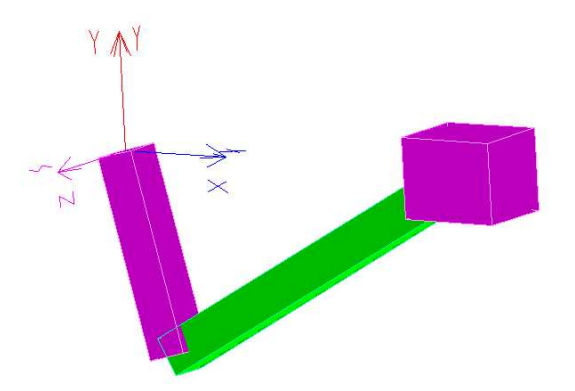

Fig. 11. Image of the slider-crank mechanism

# C. Spatial robot

To show the generality of the library, the robot illustrated in figure 12 has been studied. The system is well documented as it was used as a benchmark for multibody systems softwares [2].

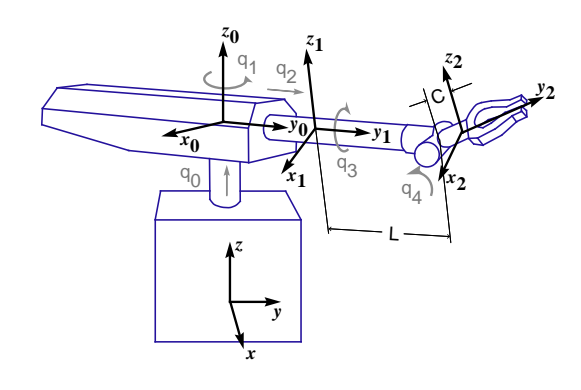

Fig. 12. Robot

The robot owns 5 degrees of freedom, depicted in figure 12 ( $C = 0.05$  m and  $L = 0.5$  m) and 3 bodies. With the help of the symbolic tool, the only information necessary to build the kinematics is the position matrix, which gives for the end arm

 $TOG[2] := Trotz(q[1]) * Tdisp(0, 0, q[0])$ \* Troty(q[3]) \* Tdisp(0,q[2]+L,0) \*  $Trotx(q[4])$  \*  $Tdisp(0, C, 0)$ :

TABLE III Inertia parameters of the robot

|                           | Body |      |     |
|---------------------------|------|------|-----|
|                           |      |      | 2   |
| mass $(kq)$               | 250  | 150  | 100 |
| $(kg.m^2)$<br>$I_{xx}$    | '90' | 13   |     |
| $\mu k g.m^2$<br>$I_{yy}$ | 10   | 0.75 |     |
| $(kg.m^2)$<br>$I_{zz}$    | 90   | 13   |     |

The generation of the  $C++$  program from MuPAD takes about 13 seconds on a PC equipped with a processor running at 2GHz.

The force law at each actuator (table IV) is defined in the benchmark for a point-to-point motion of the end point.

TABLE IV Efforts developed by actuators

| Time interval $\tau$ | Efforts                            |
|----------------------|------------------------------------|
| $\vert s \vert$      | $ N $ or $ N.m $                   |
|                      | $F0_z = 6348$                      |
| [0:0.5]              | $F1_v = 36t + 986$                 |
|                      | $T0_z = 637t - 508$                |
|                      | $T1_V=0$                           |
|                      | $T2_{X} = 63.5$                    |
|                      | $F0_z = 4905$                      |
| [0.5:1.5]            | $F1_v = -2$                        |
|                      | $T0_Z = 148 \exp(-5.5(t-0.5)) - 8$ |
|                      | $T1_V=0$                           |
|                      | $T2_x = 49,05$                     |
|                      | $F0_z = 3462$                      |
| [1.5:2]              | $F1_V = -1019$                     |
|                      | $T0_z = 240$                       |
|                      | $T1_Y=0$                           |
|                      | $T2_{X} = 34.6$                    |

The definition of these efforts in the  $C++$  file is largely simplified by the elements of the vec library. Local axes of the frames can indeed be used directly to specify the direction of each effort. We get for example for the time interval [0:0.5]

```
if (t<0.5)
{
 body[0].R += 6348 * body[0].TOG.R.uz();
 body[0].MG += (673*t-508) * body[0].T0G.R.uz() ;
 body[1].R += (36*t+986) * body[1].T0G.R.uy() ;body[0].R -= (36*t+986) * body[1].T0G.R.uy() ;
 body[2] \tMG += 63.5 * body[1] \tT0G.R.ux() ;body[1] . MG = 63.5 * body[1] .TOG.R.ux();
 }
```
Let us note that the user must pay attention to apply the action and the reaction to assure the coherence of the simulation.

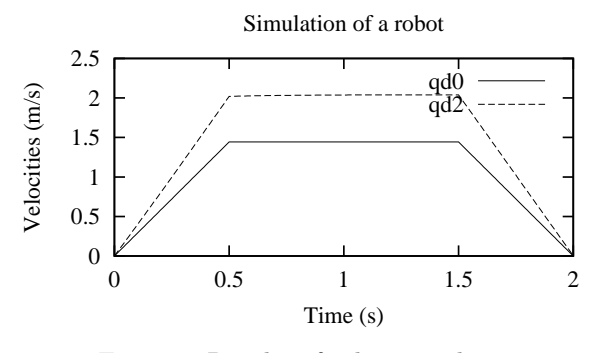

Fig. 13. Results of robot simulation

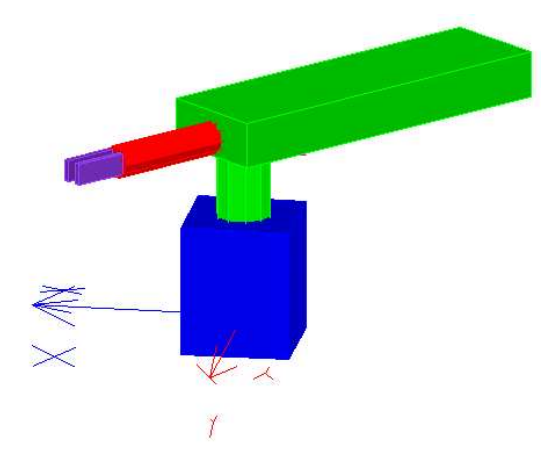

Fig. 14. Robot visualization

# VIII. Conclusion

We have presented a framework, called EasyDyn, that can be used to simulate dynamics problems and in particular, multibody systems. The system is not described in a data file but from its kinematics and the expression of applied forces, programmed in a C++ application. Some utilities, like vector algebra classes and external symbolic tools, are provided to make the task of the user as easy as possible.

Although the framework has been tested on quite complex systems (3D manipulators, controlled systems, railway vehicles), it is not a replacement of available commercial simulation tools. In particular, the code was written for a maximum compacity, readability and scalability, often to the detriment of efficiency. It constitutes a flexible alternative for simple or moderately complex systems. Its main advantage is to be completely free and open source, allowing the user to tune the routines to its peculiarities, each one enlarging the application field. It is particularly wellsuited for teaching and offers a foundation for collaborative or research work.

The future development will focus on the ability to build and integrate equations of motion comprising kinematic constraints.

#### **REFERENCES**

- [1] E.S. Raymond, The Cathedral and the Bazaar, O'Reilly and Associates, 2001
- [2] W. Schiehlen, Multibody Systems Handbook, Springer-Verlag, 1991.
- [3] M. Anantharaman and M. Hiller, Numerical simulation of mechnanical systems using methods for differential-algebraic equations, Int. J. Num. Meth Eng, Vol.21, pp 1531-1542, 1991
- [4] K.E. Brenan, S.L. Campbell and L.R. Petzold, Numerical Solution of Initial-Value Problems in Differentiel-Algebraic Equations, North-Holland, 1989.
- [5] O. Verlinden, P. Dehombreux, C. Conti and S. Boucher, A New Formulation for the Direct Dynamic Simulation of Flexible Mechanisms Based on the Newton-Euler Inverse Method, Int. J. Num. Meth Eng, Vol.37, pp 3363-3387, 1994
- [6] C. Conti, P. Dehombreux, O. Verlinden and S. Datoussaid, ACIDYM, a Modular Software for Computer-Aided Learning of Kinematic and Dynamic Analyis of Multibody Systems in Advanced Multibody System Dynamics: Simulation and Software Tools, W. Schiehlen, Kluwer Academic Publishers, 1993